Photoshop 2021 (Version 22.5.1) Download free Registration Code Licence Key WIN + MAC x32/64 2023

Cracking Adobe Photoshop is not as straightforward as installing it. It requires a few steps to bypass the security measures that are in place. First, you must obtain a cracked version of the software from a trusted source. Once you have downloaded the cracked version, you need to disable all security measures, such as antivirus and firewall protection. After this, you must open the crack file and follow the instructions on how to patch the software. Once the patching process is complete, the software is cracked and ready to use.

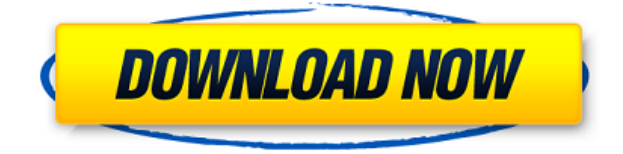

Interestingly enough, new tools such as the Content-Aware Fill and Content-Aware Move functions can quickly and accurately replace images that fit a content area of a page. And content-aware objects can be moved, resized, modified and even transformed. The ability to resize an object with the size of its content is a great time saver. It allows you to remove Photoshop's dreaded "select to resize" commands and its hard-to-read size measurements at the location of an object's content. Designers can now create and name 3D objects in Photoshop right from the 3D object library, and then use them in their design workflows. 3D models can be snapped into place or remain the active layer until a designer is ready to experiment with the shape or the drawing. Build 3D content with layers, adjust the structure with the ability to hide and reveal objects, and then enhance and render the model as desired. The new Border Embed Artifacts tool provides a way to quickly add multiple art boards into a specified spot in a canvas. This tool makes it incredibly fast and easy to add photos, videos, shapes, text and any other object and layout you may want to add to your artboards. If you are editing photos on a daily basis, Lightroom 5's new, efficient interface makes working in Imperfect mode easier. You can still save your work using predefined parameters, but if you choose not to follow those, you can quickly make your own adjustments, replacing subsequently saved versions by default. In manual mode, you can now easily find and highlight the region of interest and instantly re-scale the image into the exact size you require. In addition, the Edit in Lightroom++ features have been overhauled, with a new non-destructive editing system that allows the image to remain unaltered throughout the adjustment process. Photographers can now expand the white and exposure areas, with a new tool called Auto Tone. This allows for any changes seen within the image to be ironed out without having to re-shoot in order to achieve the results one would expect.

## **Download Photoshop 2021 (Version 22.5.1)CRACK Hacked {{ lifetime releaSe }} 2022**

What It Does: Let's talk about Camera first. With Camera, you can use any of your devices including your smartphone and be able to scan your own photo. It also creates a new type of a photo file and makes it accessible to all of your other editing tools. **What It Does:** The Apple Watch has the ability to shoot pictures and send them directly to your iPhone. You can share your images with friends or save them to your Camera Roll. A new feature called Photo Stream allows you to sync images you've shot and saved on an Apple Watch directly to your iPhone. Most photographers post their images online. But you most likely post your favorite images on social media, too. When you post your photos on social media, there are many different ways you can share the image—Facebook, Instagram, Twitter, or Pinterest are all great choices. But you might also have your own site that posts your photos for you. The Adobe Photoshop Beta for the web can be used by anyone who has a web browser. You may be a designer, photographer, or someone who just enjoys making images. Even if you don't know how to use Photoshop, this is a great way to work with graphics. As mentioned before, Adobe Photoshop is being used to create and store online photos and vectors. Photoshop is used by many brands and organizations to showcase their products. Whether

you are an amateur photographer or am brand, there is a Photoshop product that can help you express yourself. 933d7f57e6

## **Photoshop 2021 (Version 22.5.1) With Full Keygen Activation Key Windows 10-11 2022**

Adobe is also making big changes to its product line, including the introduction of the Creative Cloud, and the removal of its desktop offering. Adobe Photoshop Elements has been renamed to Adobe Photoshop Classic. Photoshop Elements is a powerful photo editing suite that includes all the tools you need to edit photographs and other digital media, including simple to use tools with modern visual design capabilities. It's perfect for the beginner and basic users, while Photoshop has been re-imagined for an even more complex audience, offering more tools and functionality than ever before. It is a widely used software. Adobe Photoshop is used by experts as well as beginners to achieve the best out of the software. In fact, this software has been developed by Adobe and the most innovative and reliable algorithm. The software is available for both Windows and Mac operating systems. Photoshop's Magnetic Lasso is receiving some upgrades in the 2023 version. The original tool is still there, but you'll also find a new type of Lasso and a new magnetic option that allows you to quickly and easily create hard and soft edges. And because Photoshop is more about the art than the science, the software's ability to automatically correct color can be left on and you can experiment with other changes to adjust the effect of an image. Adobe's new Mindfulness feature is also available. It's designed to make it easier to produce wonderful images that feel like they were created by a true master artist. It also helps you work more efficiently, because you don't have to bother with the undo button.

photoshop cs 8 crack free download photoshop plugin 8bf download 8bf file photoshop free download free download 8 bit brush photoshop photoshop latest version free download for windows 8 photoshop latest version free download for windows 8 32 bit photoshop version 8 free download download adobe photoshop cs6 untuk windows 8 download aplikasi photoshop untuk windows 8 download adobe photoshop untuk windows 8

Photoshop Elements is an easy-to-use photo editor that comes with all the tools professional photographers need. You can manipulate images, add effects, and color-correct them with just a few simple tools. It also comes with smart tools that automatically enhance your photos and can even do many of the work for you. Crop, transform, and reposition tools make it easy to edit images in the exact way you want. Better than ever before, you can duplicate, rotate, scale, and move layers to create a new image with one click in Photoshop CC. Even better, you can quickly bring an image's selection into the editing tools. The Sensei-powered new user interface in Photoshop makes it simpler to fine-tune filters, edit selections, and apply styles. New controls, including Kaleidoscope controls, allow users to transform image content in an intuitive and creative way, and the Smart Filter tools provide step-by-step guidance behind every touch-up, making it easier than ever to edit photographs that are already perfect. Whether you're starting out, working on a limited budget, or just

got an old camera, Photoshop Elements is the perfect photo editing platform. The software includes the most powerful editing and enhancement tools available. Plus, it's easier to use, more affordable, and more accessible than other photo editing software—and you can easily learn how to make the most of it. This Photoshop tutorial shows how to morph a photo into a cool abstract painting using the new Paint Bucket tool. To do so, use the Paint Bucket tool to fill the Brush tool with a color that you like, and give the new brush a unique name. Next, press the left mouse button and click and drag anywhere on your canvas to paint. After that, press the right mouse button and click and drag to create an abstract shape. Keep in mind that the more you paint, the more abstract the result will be.

To learn to use the popular wonder object in more detail, Java tutorial 123 teaches you how to select one or more layers, remove a background and replace it with a photo or clip art. You can also delete individual shapes, move them around, and create shapes with freeform selection tools. You can also use filters and adjust layers' exposure, contrast, brightness, and color. The software is packed with features from the company's lineup of professional applications, including a ton of Creative Cloud, AI, and SpeedGrade included. Two tabs—Edit and Adjustments—can be accessed from the menu bar's Help tab. The tabs house the popular batch adjustment tools that you'll use to quickly retouch a photo. When you're taking a high-quality photo or using an ideal subject, it will likely look great in Elements' auto portrait or auto exposure modes and images. Want to take it a step further? Elements gives you loads of options to try out alternatives, including the more advanced features found in the big-budget Pro versions. Elements' integrated photo editor makes options even easier to try, and the more complex operations can be either achieved by working on a single layer, or by using transformations, selections, masks, layers, and filters. Photoshop Elements 14.3 costs €74.99/£64.99/£**£**74.99/\$74.99, though it's less expensive if you subscribe to Adobe Creative Cloud. The app can be purchased as a standalone download, as well. With the subscription, you can get all updates and a year of cloud editing, so you're covered for most situations.

<https://techplanet.today/post/the-intern-english-movie-free-download-720p-movies-top> <https://techplanet.today/post/msr-900-reader-writer-software-downloadl-free> <https://techplanet.today/post/gheorghe-zamfir-discography-torrent-332> <https://techplanet.today/post/adobe-after-effect-v65-proffesional-serial-key-keygen-top> <https://techplanet.today/post/schritte-international-4-cd-fixed-free-download> <https://techplanet.today/post/commando-2013-hindi-720p-dvdrip-x264> <https://techplanet.today/post/blaupunkt-travelpilot-dx-2013-2014> <https://techplanet.today/post/downloadcommandandconquertheultimatecollectiontorrent-better> <https://techplanet.today/post/verified-free-signing-naturally-units-5-answer-keyrar>

If you want to learn how to take simple no-flip photographs, then this tutorial will help you. We're going to demonstrate how to create and capture a photo with Photoshop and then. with a very simple tweak, we're going to guarantee the resulting image is a photo with no sensitivity to backlighting. The tutorial starts when you're ready to begin, and it's been designed to take you through the process step by step. This E-Book will show you exactly

how to quickly and easily take photos where you can use the camera's exposure settings. Envato Tuts+ is an online e-learning network, that provides over 3,000 courses, online and in-person training events, and a host of other services to creative professionals. With more than 2.3 million users and a monthly revenue of more than \$50 million, Tuts+ is the perfect platform for learning new skills and perfecting your current ones. The **Ad** text tool is the basis for creating all text in Photoshop. It's an incredibly versatile tool. By being able to quickly change the color and size of existing text, as well as applying different effects to it, you can quickly create a whole range of styles for a logo, a website or, in this case, an advertisement. This is the best source of learning Photoshop the best way possible. You get to learn all the basics in an effective manner. Moreover, you will also able to know the advanced techniques in Photoshop. Adobe Photoshop is employed for such jobs as photo retouching, image compositing, and image manipulation. It was probably the first product to combine image composite and painting. This innovative software was created by Adobe as a professional solution.

These new features, with Adobe Photoshop CS5 Extended, can be used in many different ways. For example, the Adobe Photoshop CS5 provides a advanced new image adjustment layers with unlimited levels of adjustment. This allows for a professional-level experience that helps users to quickly and efficiently create imagery. It provides support for creating layered PSD files to include copyright-ready content, which can ensure that all images are protected throughout the shoot and postproduction process. Adobe Photoshop is well known for its eraser tool. In Adobe Photoshop CS2 and CS3, this tool is used to erase unwanted lines, and in the CS5 and CS5 Extended, the eraser tool can be used to erase unwanted pixels, but it is not limited to just that. Along with the retouching and layer effects, the image editing toolset is one of the key features that a pro software like Photoshop have. In addition to that, the toolset supports the recent technological advancements like live paint, path and transform, and the tools for the common photo conversions are also in this version to empower the creative possibilities of users Photoshop utilizes a workflow style called the Content-Aware Fill. A number of these tasks can be achieved by other basic features within Photoshop, but the Content-Aware Fill operation fills in large areas of pixels with the appropriate color, whereas other variations of fill will only fill with the selected color around a shape. Photoshop's controls are relatively simple, but if you're an old dog and can see the wood for the trees, then there's a lot of potential for you to develop your own editing workflows because it allows for dynamic control of your work. Blade tool options can allow you to adjust brushes and masks in ways that may not have been possible before.